**IBM Cloud & Smarter** Infrastructure Visibility. Control. Automation.

## **IBM TSM User Forum**

**IBM Tivoli Storage Manager** Trends und Kundenreferenzen **IEM O** 

#### Cloud & Smarter Infrastructure

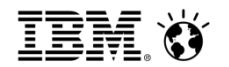

Wolfgang Hitzler, Technical Sales Tivoli Storage November 2013

## TSM Produktneuheiten

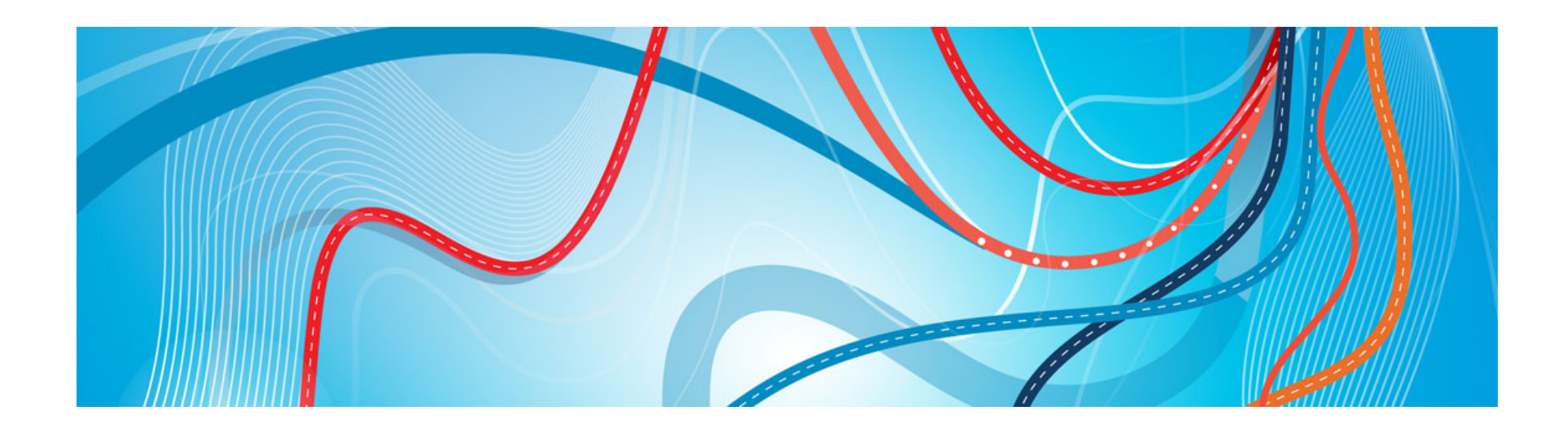

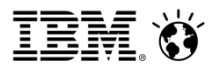

#### New Announcements

- TSM Server V7.1
- TSM Client V7.1
- TSM Operations Center V7.1
- TSM for Virtual Environments V7.1
- TSM HSM for Windows
- TSM for Mail V7.1
- TSM for Databases V7.1
- FlashCopy Manager V4.1
- Fastback for Workstations V7.1

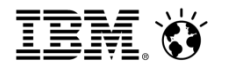

## TSM Server / Client News

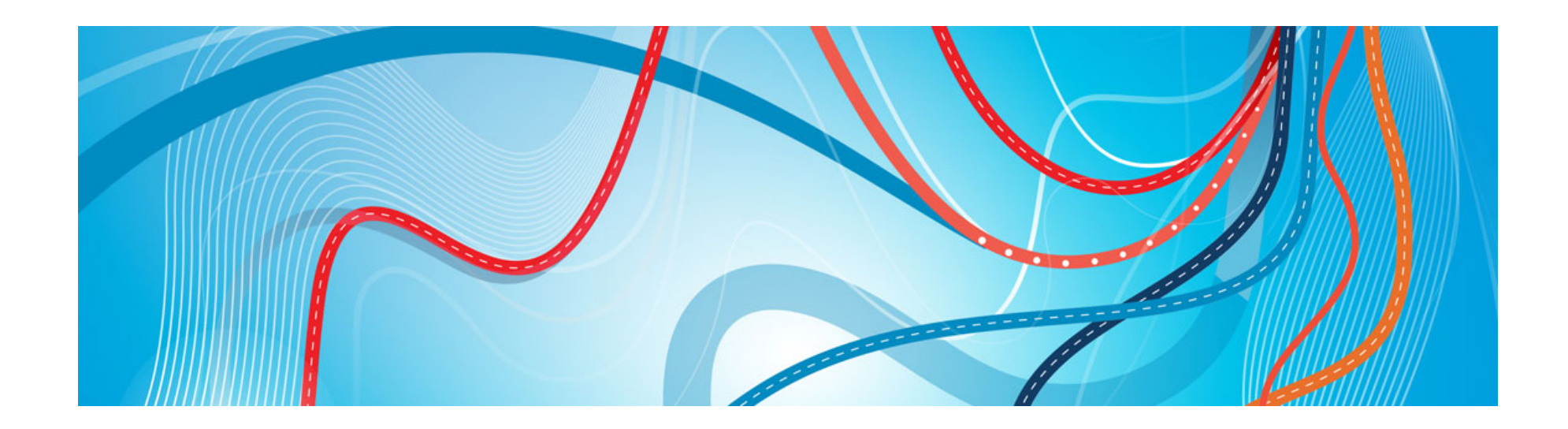

© 2013 IBM Corporation

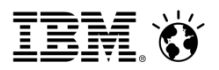

## TSM Server V 7.1 News

- Increased scalability with up to 10x improvement for daily ingest
- Automated fail-over in node replication
- Upgrade to DB2 10.5
- IBM Install Manager packages for TSM server, and client
- Multi-threaded Storage Pool Migration
- Collocation by Filespace Group
- TSM server DB backup over Shared Memory instead of TCP/IP
- Support Windows Server 2012 in Core Server mode
- Improve Server Scalability for Large Objects
- Support Centera on Linux x86\_64

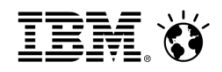

## **Replication with Automated Failover**

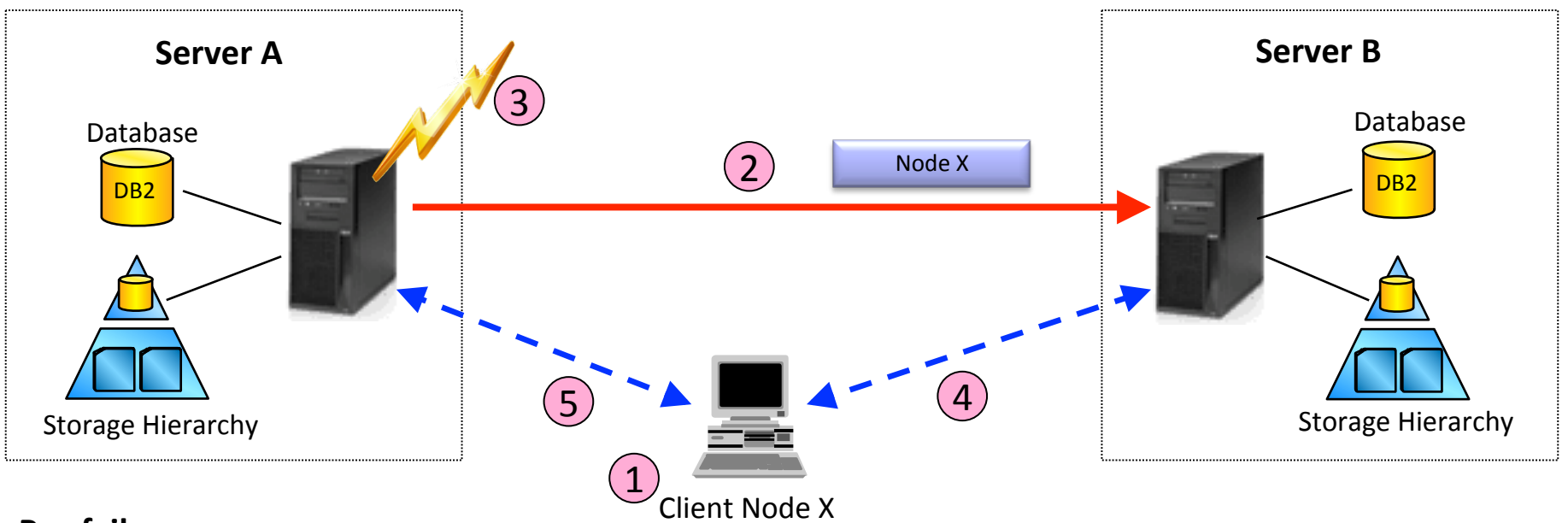

#### **Pre-failure**

- 1. Server A sends failover server connection information to client, which stores information locally
- 2. Server A replicates node data and metadata to secondary server B

#### **Failover**

- 3. Server A becomes unavailable
- **Based on failover server connection information and policy, client is automatically redirected to**
- $Uctomar$  requiring  $H_1$ ■ Customer requiring "hot" stand-by environments for their production servers (including DR) can use this capability to provide hot stand-by servers and satisfy these requirements

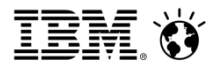

#### **Uplift to DB2 V10.5 & Scale**

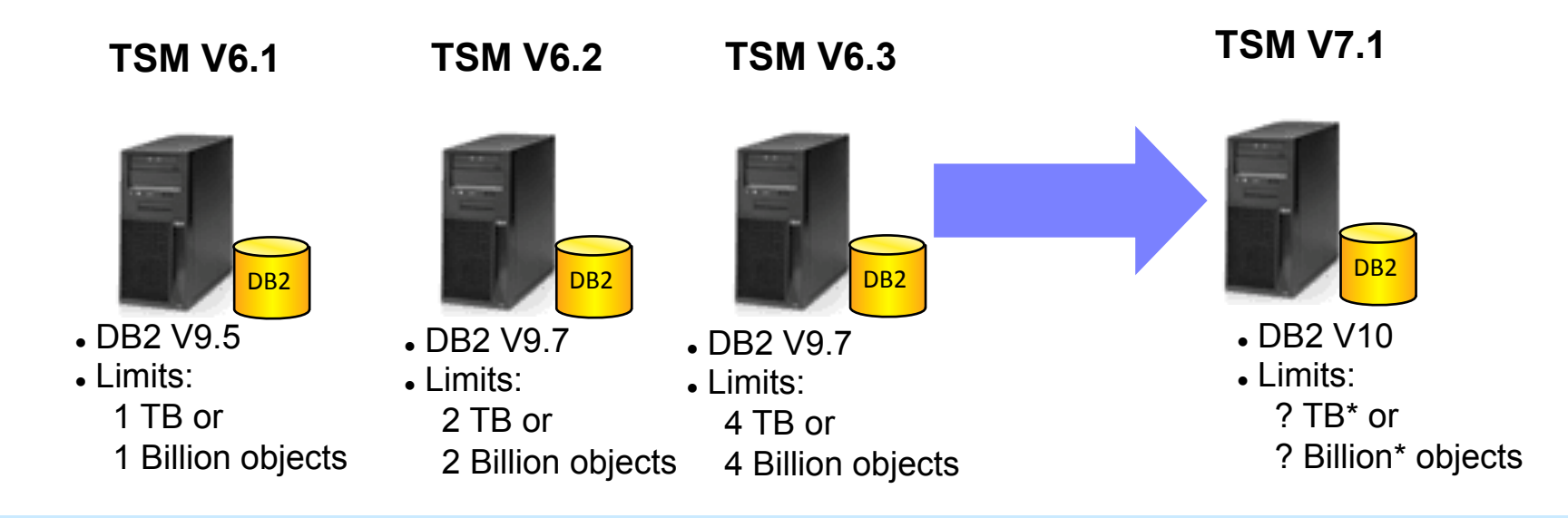

#### l Uplift to DB2 V10.5 Up

- 10.5 can't restore Online backups taken by DB2 9.7 so after an upgrade, bac up db asap
	- DB2 10.5 does not support Solaris 11, so TSM server will not be able to support it either
	- DB2 10.5 drops support for RHEL 5, so TSM server will also have to drop support.
	- DB2 10.5 does not support upgrade from a 9.5 instance. TSM 6.1 users must upgrade to 6.2 or  $6.3$  before  $7.1$ .

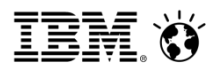

#### **Install Changes**

- TSM Server and Clients will utilize IBM Installation Manager
- § All server components will fail installations that do not meet prerequisite checks
	- Will fail if incorrect version of Operating System
	- Will check for memory, disk space, etc.

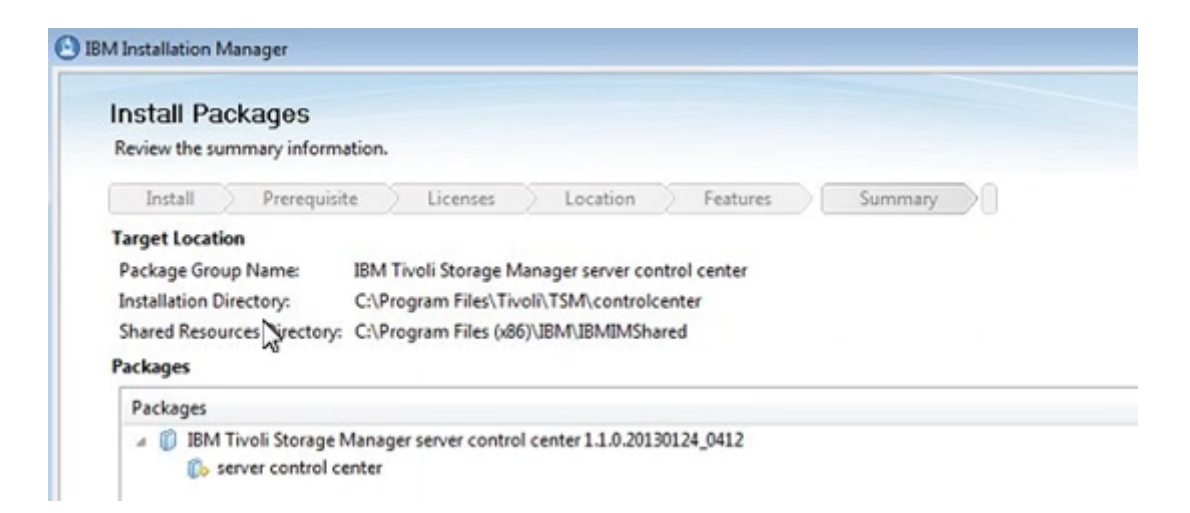

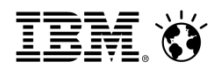

#### **Multi-Threaded Storage Pool Migration**

- Improve the server's efficiency when running migration from stgpools with DISK devclass for nodes with a large number of filespaces.
	- Migration from sequential storage pools is volume based, not node based
	- Applies to migration to pools that do not have collocation specified, or that have collocation by filespace
- Previously, multi-process migration from DISK was limited to a single node being processed on a given thread
	- No parallelism for nodes with lots of filespaces, because the work was not spread/shared to the other threads
- Now, migration workloads from DISK will be better shared & optimized across the threads assigned to the process
	- Allows a node with many filespaces to achieve parallelism by having the work for node1/fs1/ archive data assigned to one thread, while node1/fs2/backup data is assigned to another and so on...
	- Nodes with just a few very large filespaces achieve somewhat better parallelism as work is spread across more then a single thread
	- Does NOT help when a client node has a single "monster" filespace

. 

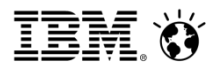

## **Filespace Collocation**

- Allow for collocation by **group of filespaces**
	- Reduce amount of time needed to restore from tape
- In order of increasing granularity, collocation options are
	- (1) No collocation
	- (2) Collocation by group of nodes
	- (3) Collocation of a single node
	- (4) Collocation by group of filespaces (multiple VMs per tape)
	- (5) Collocation by a single file space (one VM per tape)

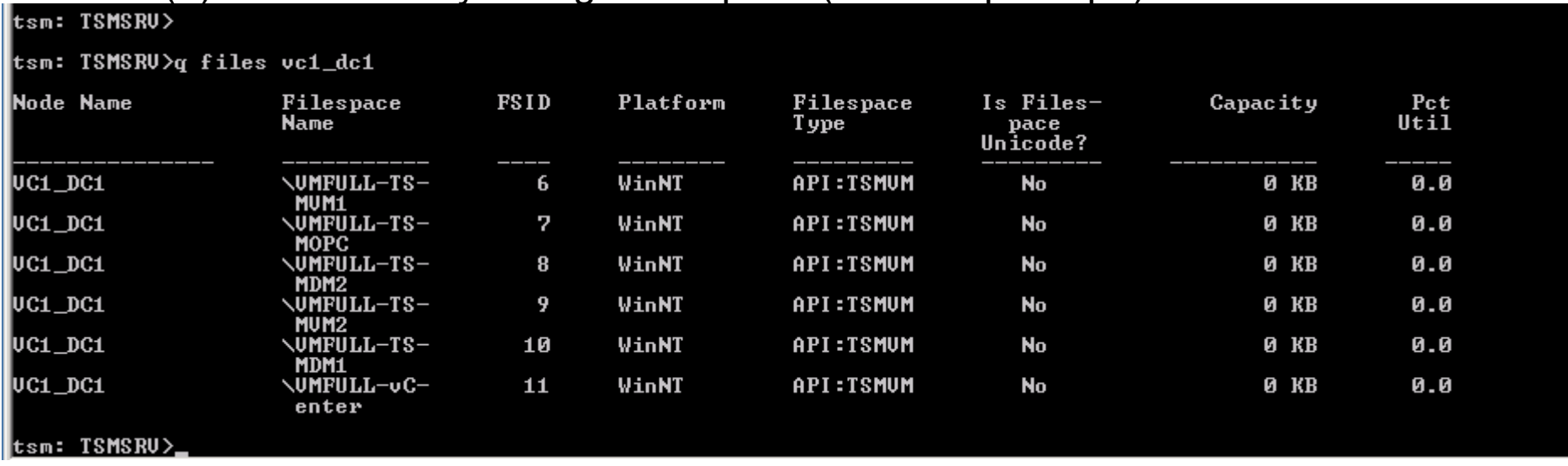

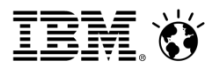

#### **TSM 7.1 Client – Automated System Recovery for UEFI or EFI**

#### **Features**

- Recovery from a catastrophic system or hardware failure
- Used when all other repair options have been exhausted
- Recovers the boot & system drives plus system state
- Restores system to a new disk drive using:
	- OS CD
	- TSMCLI CD
	- TSMCLI configuration diskette from TSM or backup sets
- ASR, System Volume & System State backed up to TSM server
- TSM 7.1 base feature on Windows 7 & 2008
- Backs up directly to TSM server via schedule or command line
- Works for both UEFI and BIOS boot architectures
	- The Unified EFI (UEFI) Specification (previously known as the EFI Specification) defines an interface between an operating system and platform firmware.

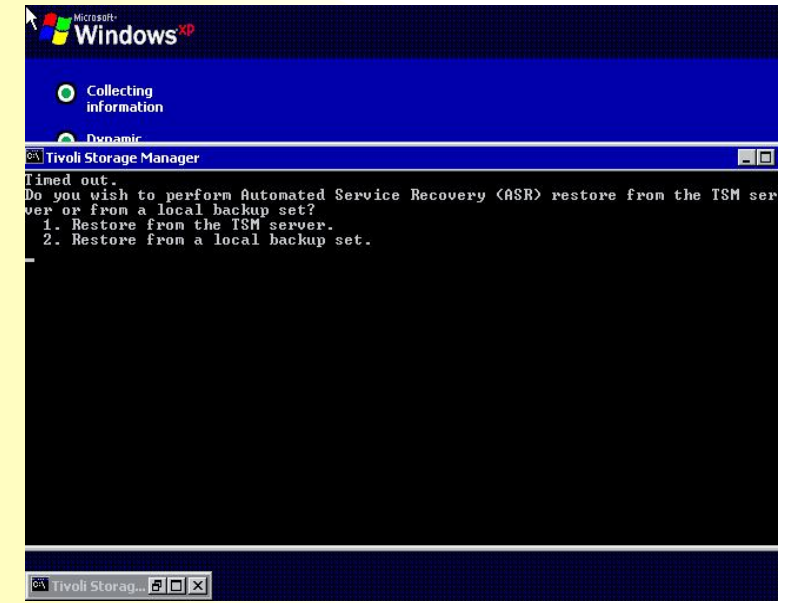

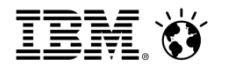

## TSM Operations Center News

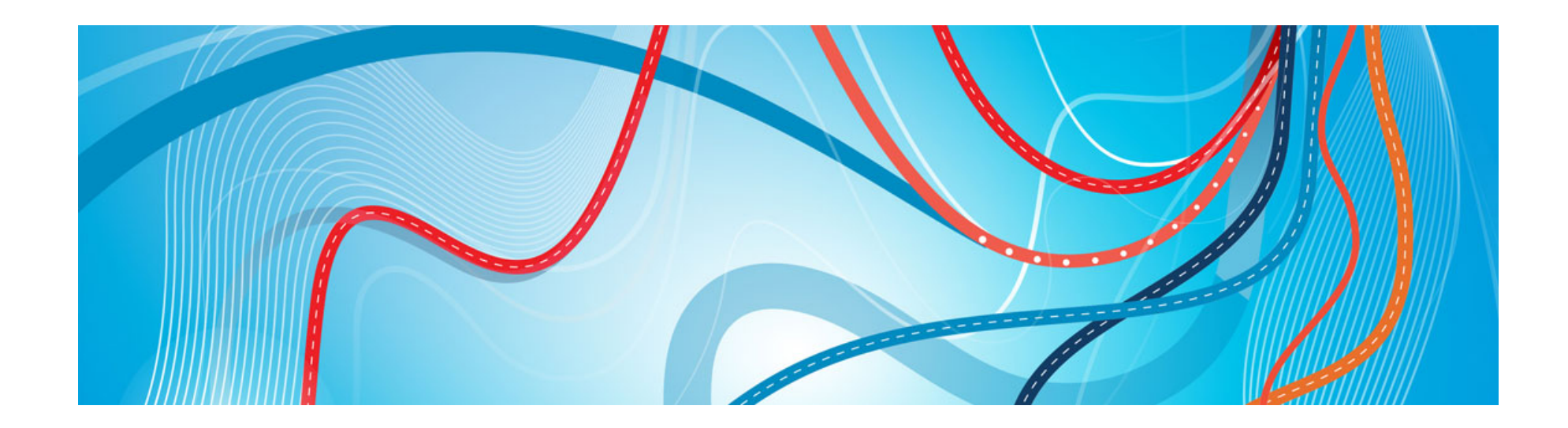

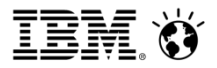

## Operations Center Dashboard

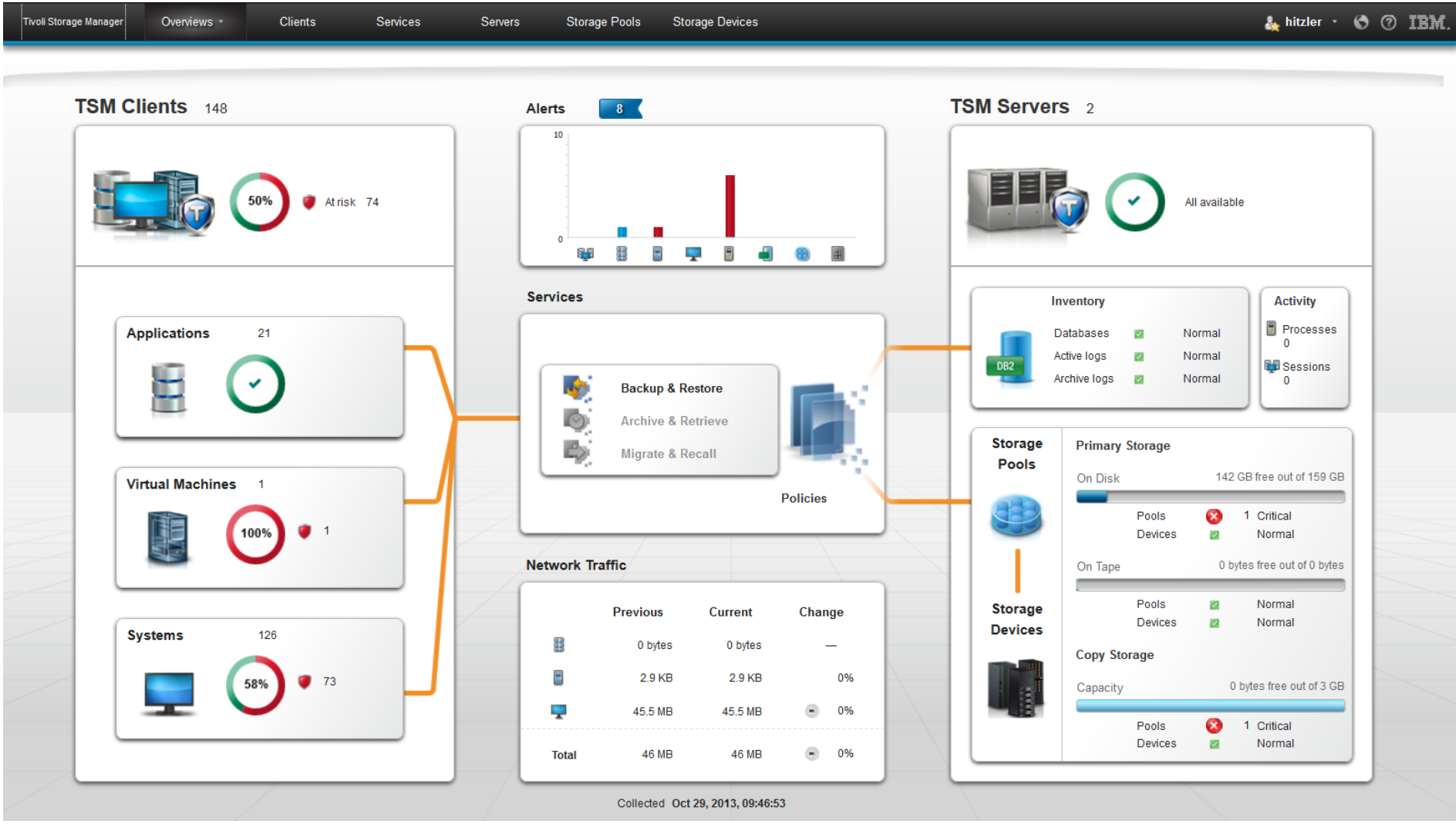

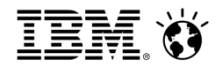

#### Was ist das TSM Operations Center? …

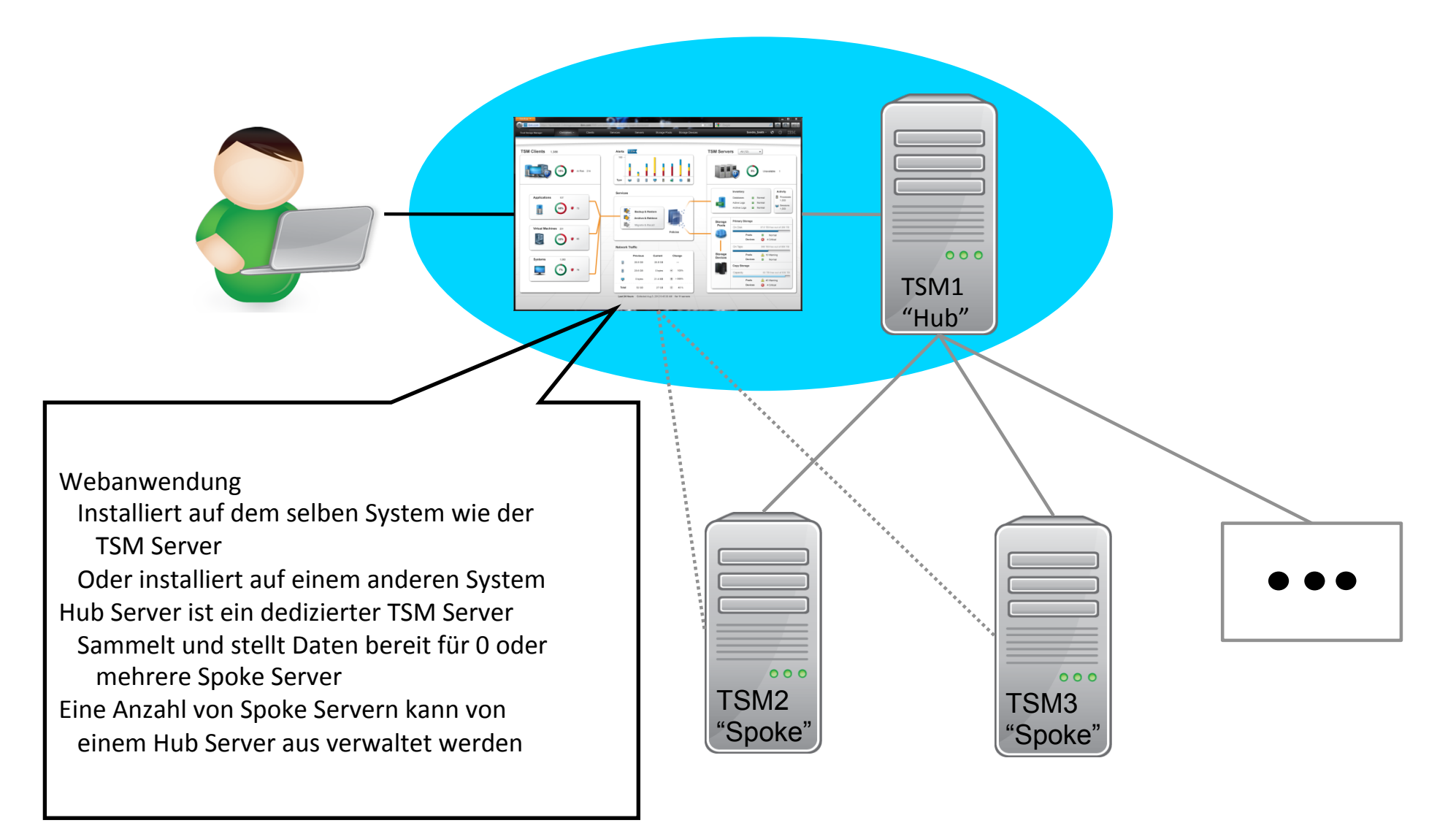

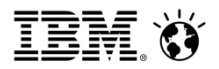

#### Administrative Ziele für die Benutzung des Operations Center

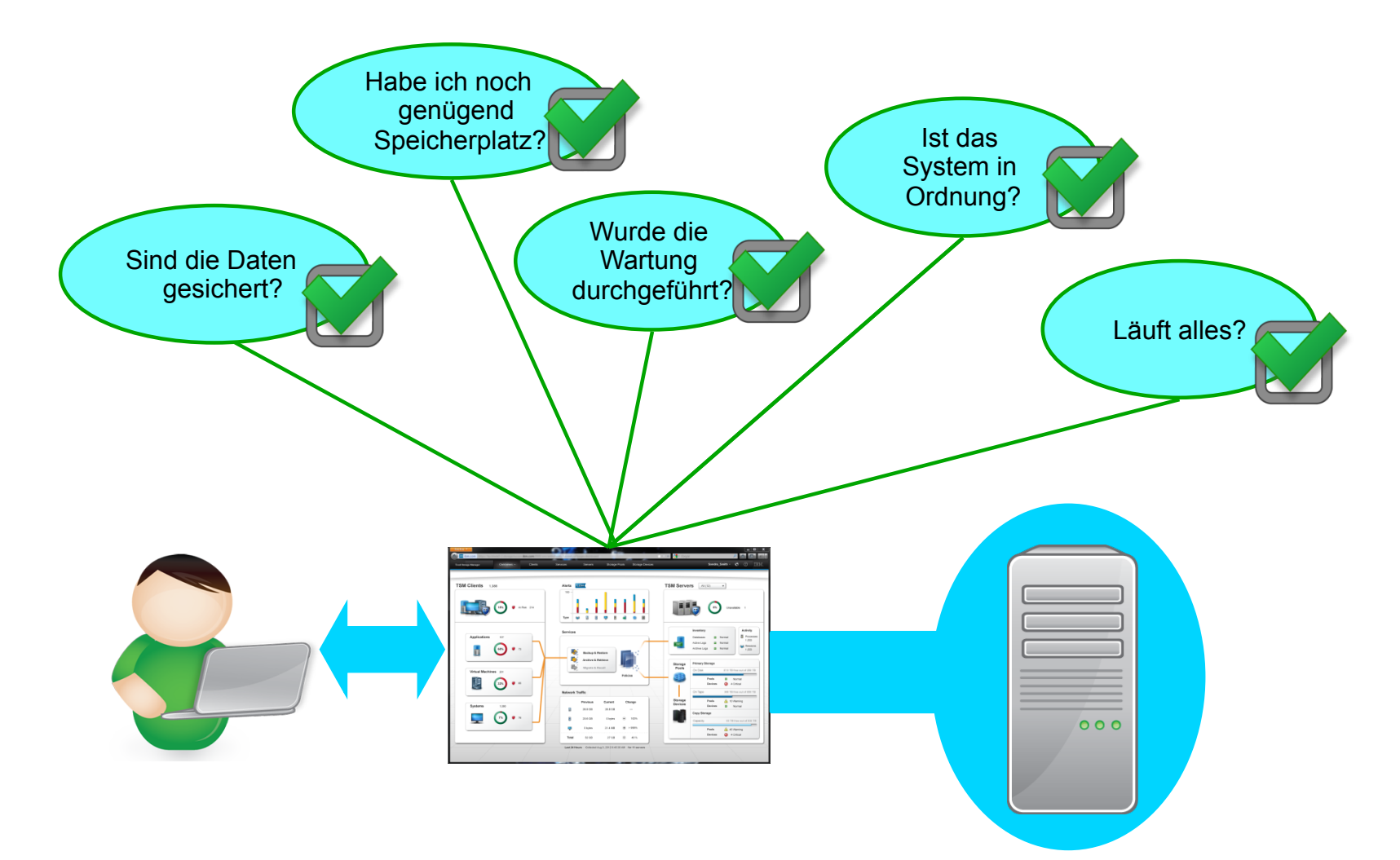

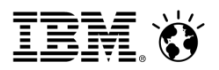

#### **A web-application that uses:**

- A visual dialogue with administrators delivering decision point information necessary for successful use of the product
- An integrated command-line interface to bridge from visibility to control
- Hub and Spoke model to monitor multiple TSM servers
- **IBM** Installation Manager
- **TSM 6.3.4 Servers** with updates and support for:
	- Collecting and providing appropriate status and monitoring data for the UI
	- Monitoring and lifecycle management of alerts
	- Notifies the Operations Center as alerts occur
	- Optional capability to email alerts directly to designated administrators for immediate untethered notification
	- A data collection engine to manage the consolidation and "singular" view of multiple TSM server for a given operations center

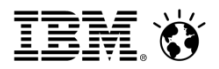

## TSM 7.1 Operations Center

- Functions and views based on Admin authority
- Immediate backup of "at risk" clients, TSM DB , Logs and Storage Pools
- Editable Client and Server properties
- Activity log viewer
- Create TSM client wizard
- Server processes and session viewer and cancel button

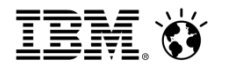

## Server Übersicht

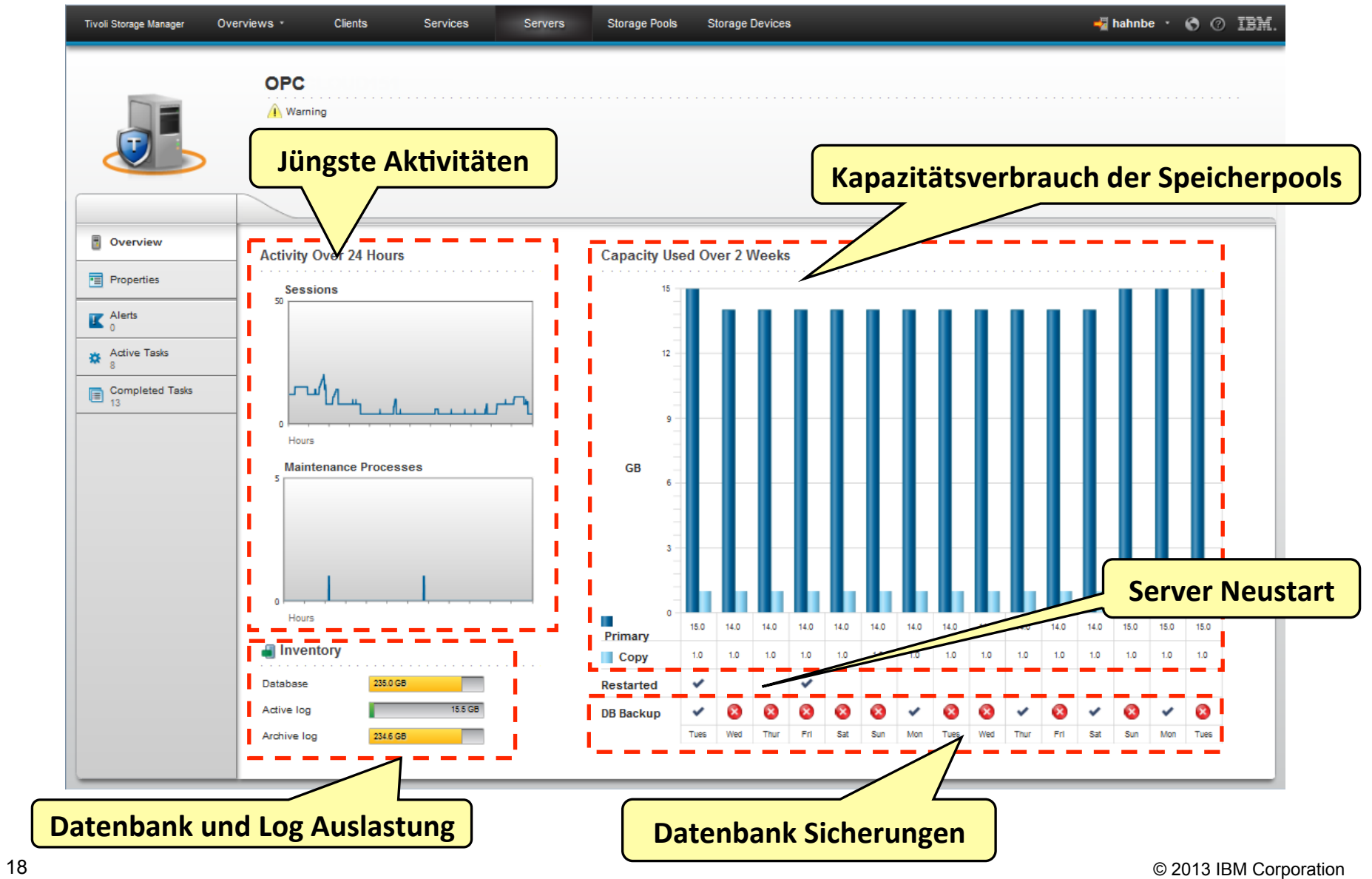

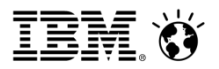

### Abgeschlossene Server Tasks mit Activty Log Einträgen

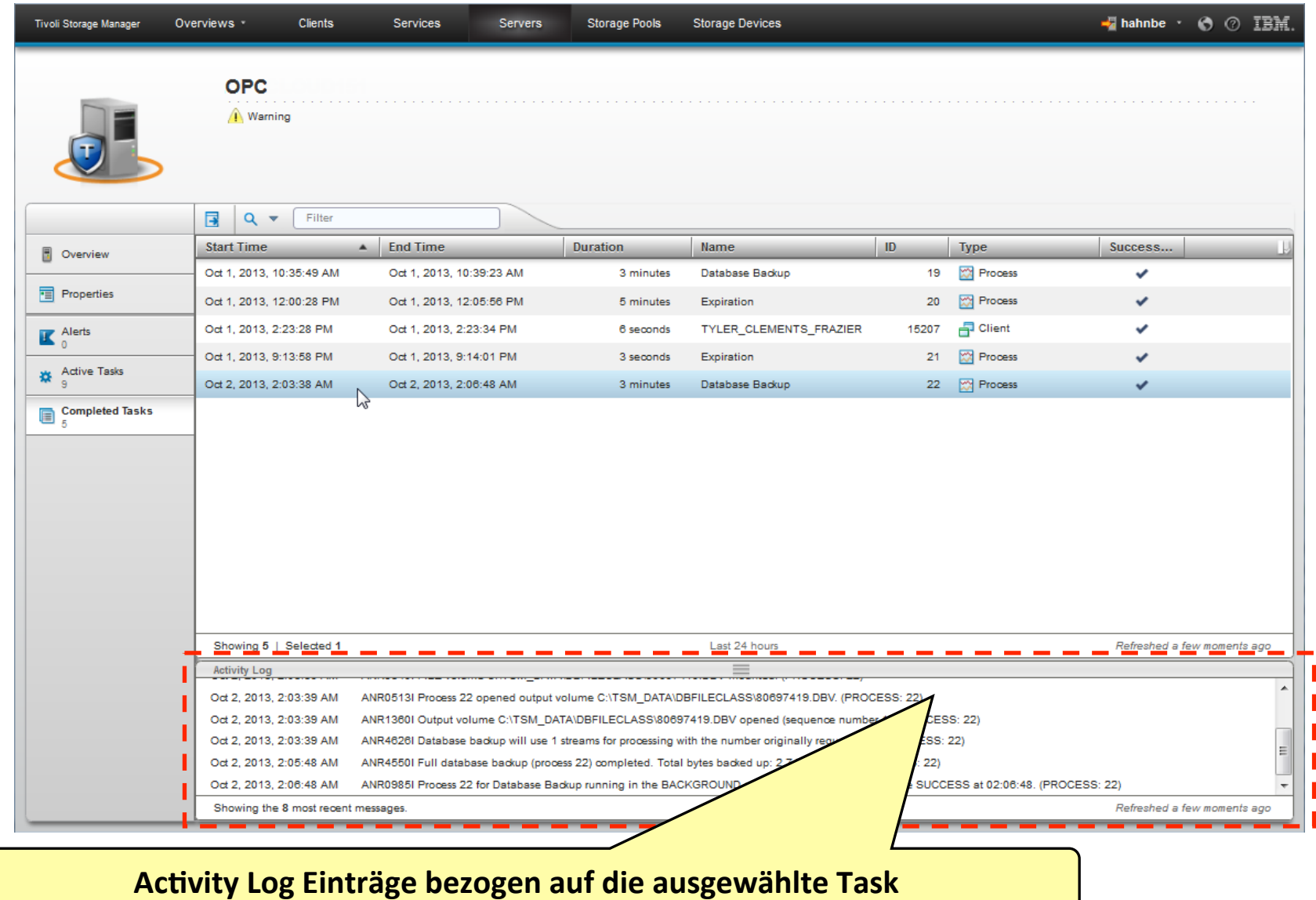

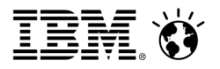

## **Clients**

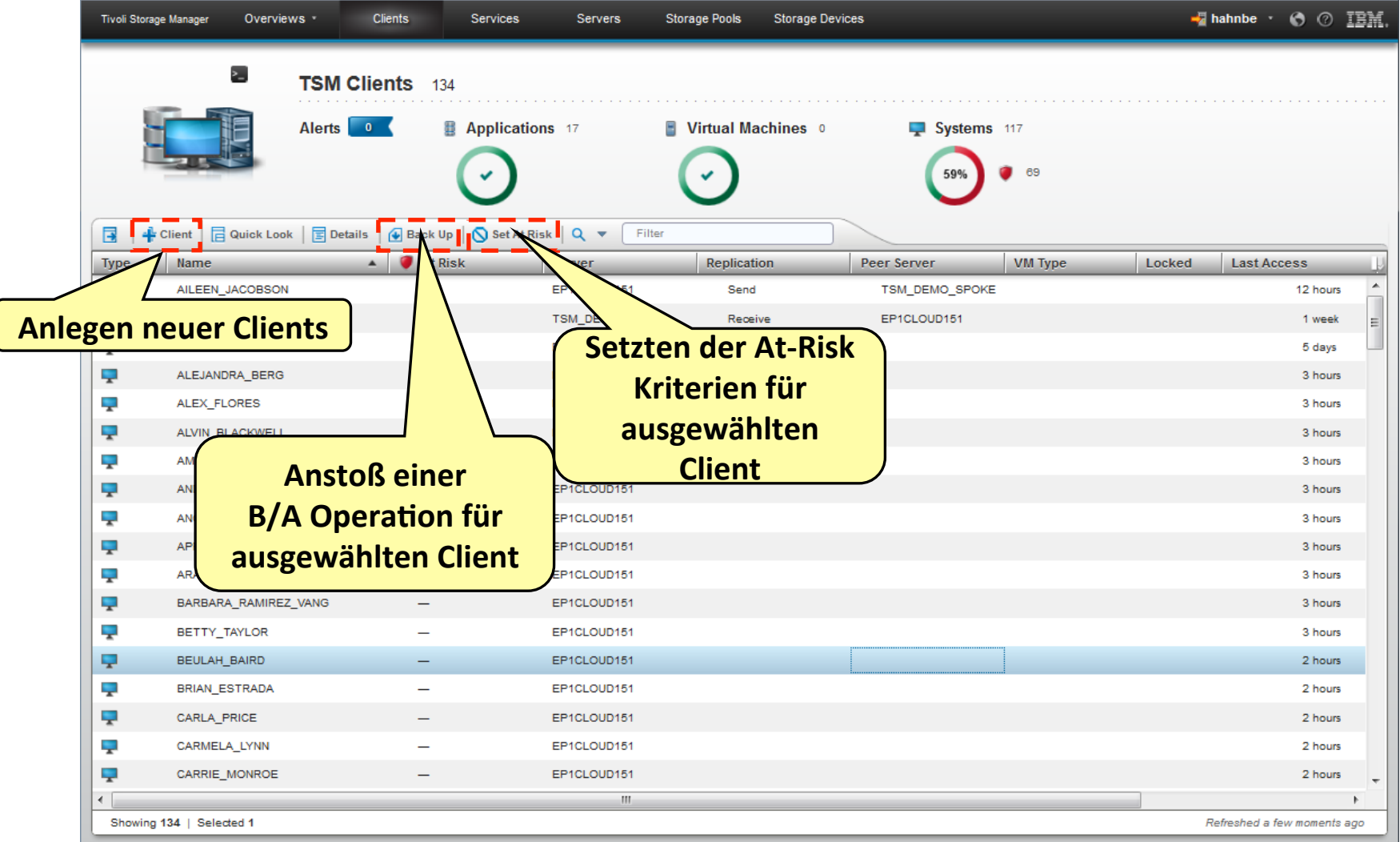

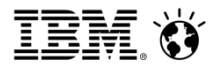

### Operations Center Roadmap

**Visability:** Status, Monitoring, Alarmierung

**Control:** Aktionen Workflows, Konfiguration, Einstellungen

Automation: Komplexe Aufgaben, Assistenten, Ratgeber

#### **Zeit**

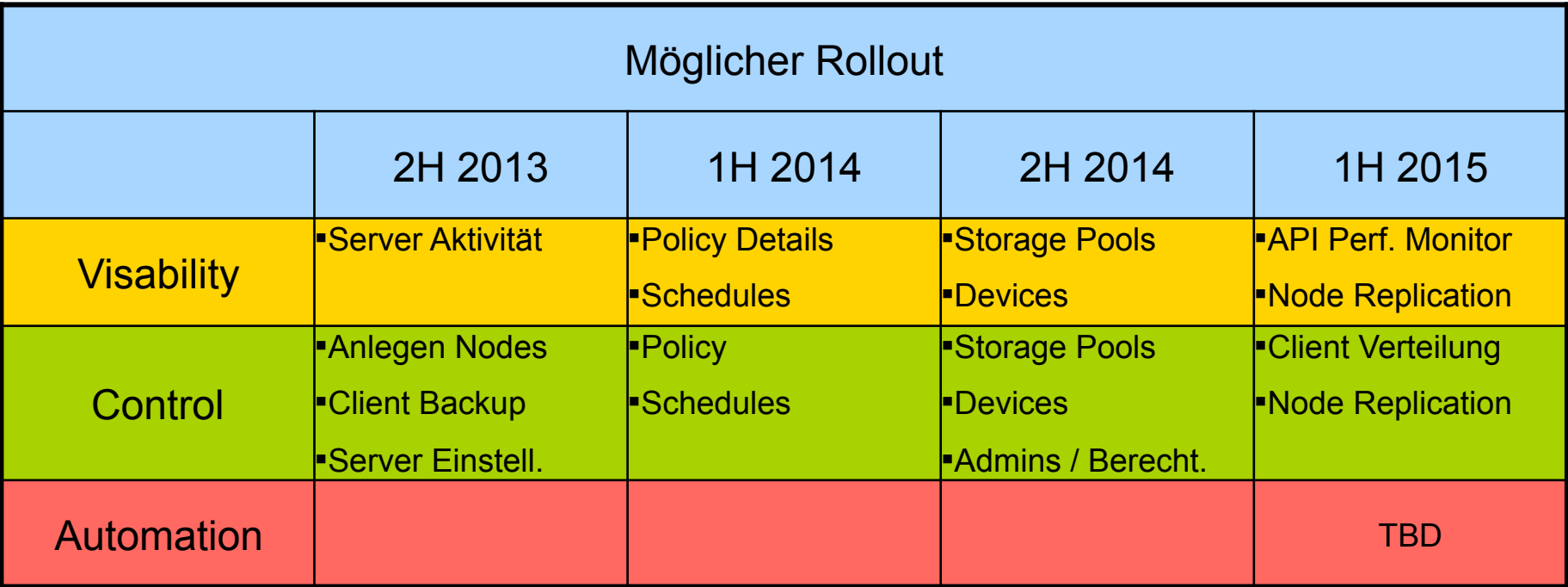

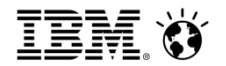

## TSM for … News

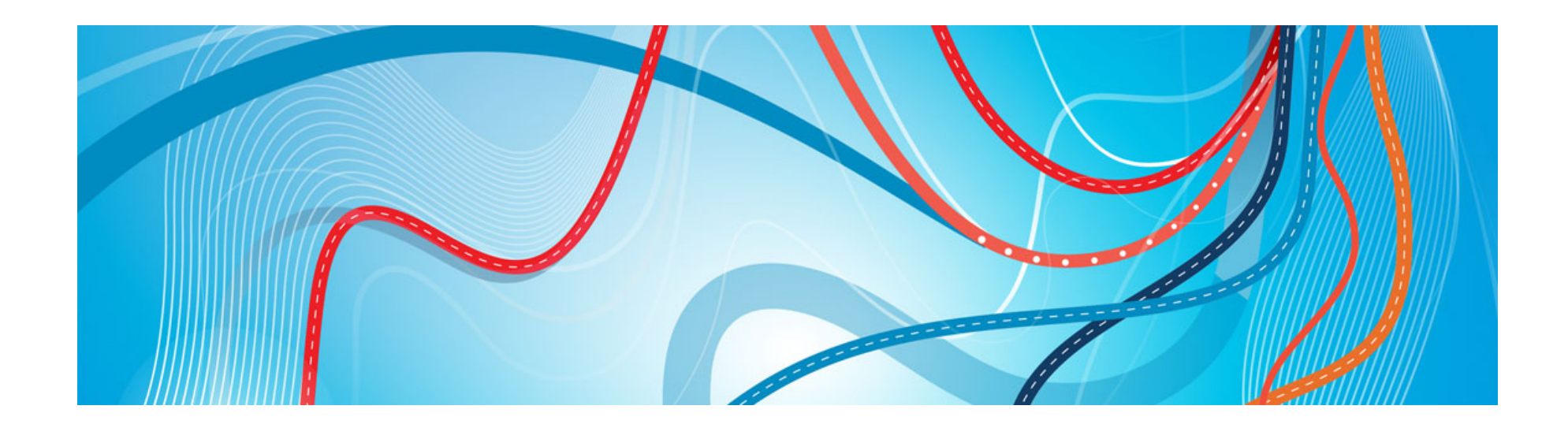

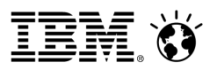

#### TSM for Virtual Environments Overview

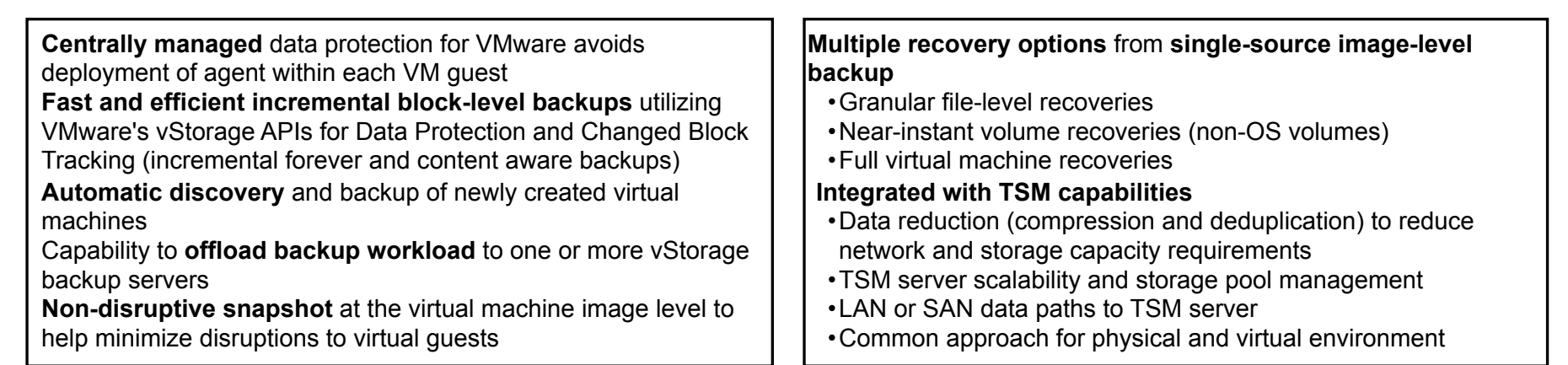

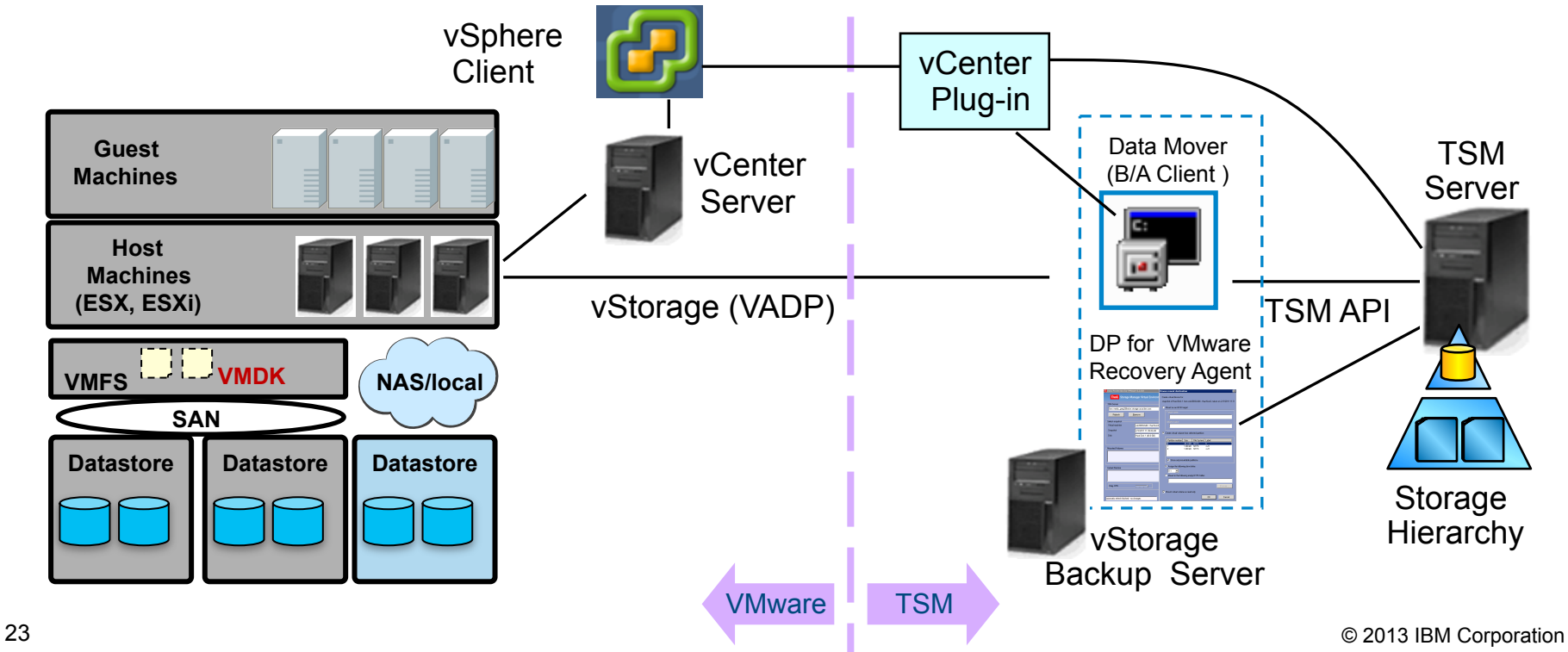

## IBM Products providing Data Protection for Virtual Environments

#### ■ TSM B/A Client - without TSM for VE

- § Provides basic support to backup/restore vSphere VMs
- § **Does not include the Recovery Agent**
- § **Does not allow for CBT/Incremental Backups/Incremental Forever**
- Also supports basic protection of Hyper-V
- Licensed as TSM or TSM Extended Edition
- § No additional charge

#### ■ TSM for VF

- On top of TSM B/A Client
- Adds Recovery Agent
- Adds a license file for enabling CBT
- Adds support for CBT/Incremental/Incremental Forever for vSphere
- Requires additional TSM for VE license

#### $\blacksquare$  FCM for VF

- Can be on top of TSM for VE or Stand Alone (without TSM support)
- Adds hardware snapshot support for vSphere
- Requires FCM license

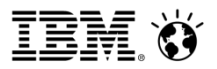

## TSM for Virtual Environments V 7.1

- Full VM instant restore
- Stand-alone DP for VMware user interface
- Filespace level collocation groups to support VE
- vCloud Director Tenant vApp support
- DP for Exchange/FCM for Windows IMR support for DP for VMware mounted snapshots
- Backup/Recovery of VMs w/ Microsoft AD
- DB-level recovery from VMs hosting Microsoft SQL
- Report on "What Failed Last Night"

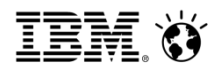

#### **DP for VMware: Full VM Instant Access & Recovery**

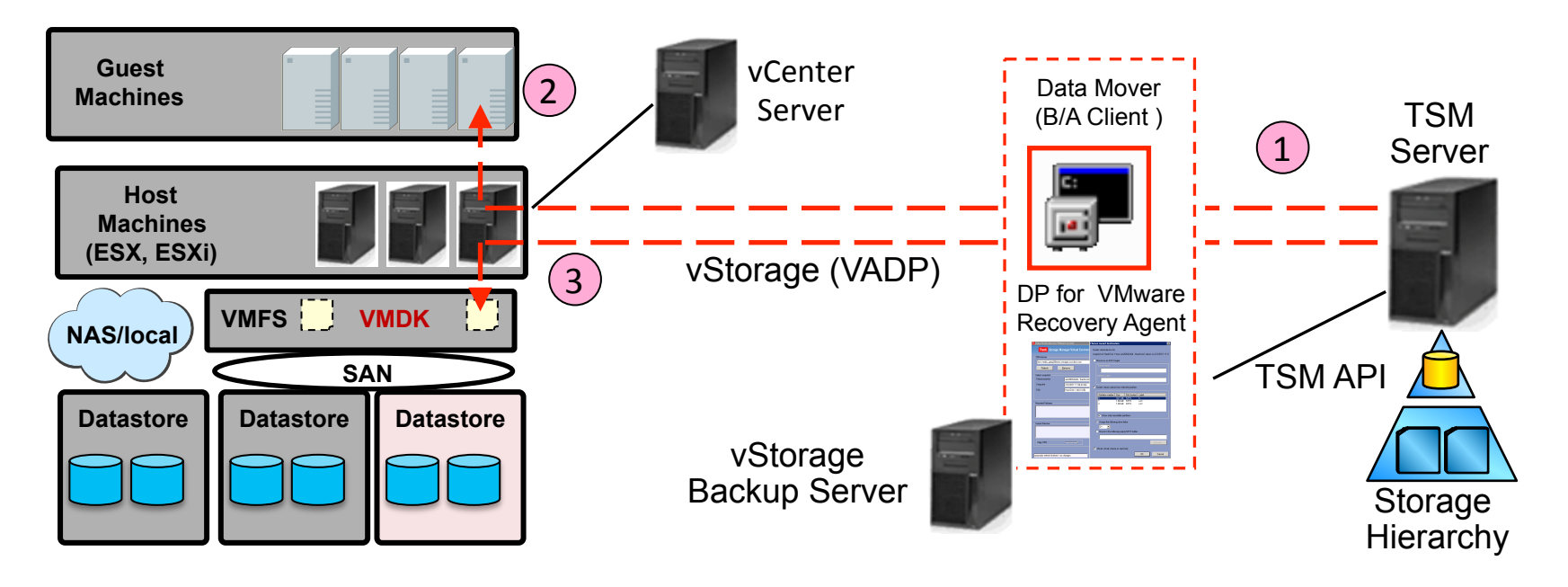

Previous versions: Instant Restore for non-OS volumes, when running inside a VM guest

TSM for 7.1 adds Instant Restore and verification for the entire VM

- **Full VM Instant recovery** Recover of an entire VM Includes the ability to use / work with the virtual machine while it's recovering
- Verification Mount and verify a VM from previously taken backup
- TSM server acts as virtual datastore to allow access to a VM stored in TSM hierarchy
- Functions are dependent on vMotion and TSM for VE mount iSCSI performance

#### Cloud & Smarter Infrastructure

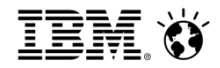

#### DP for Exchange/DP for MS SQL Server: Enhancements for MS SQL Server and MS Exchange

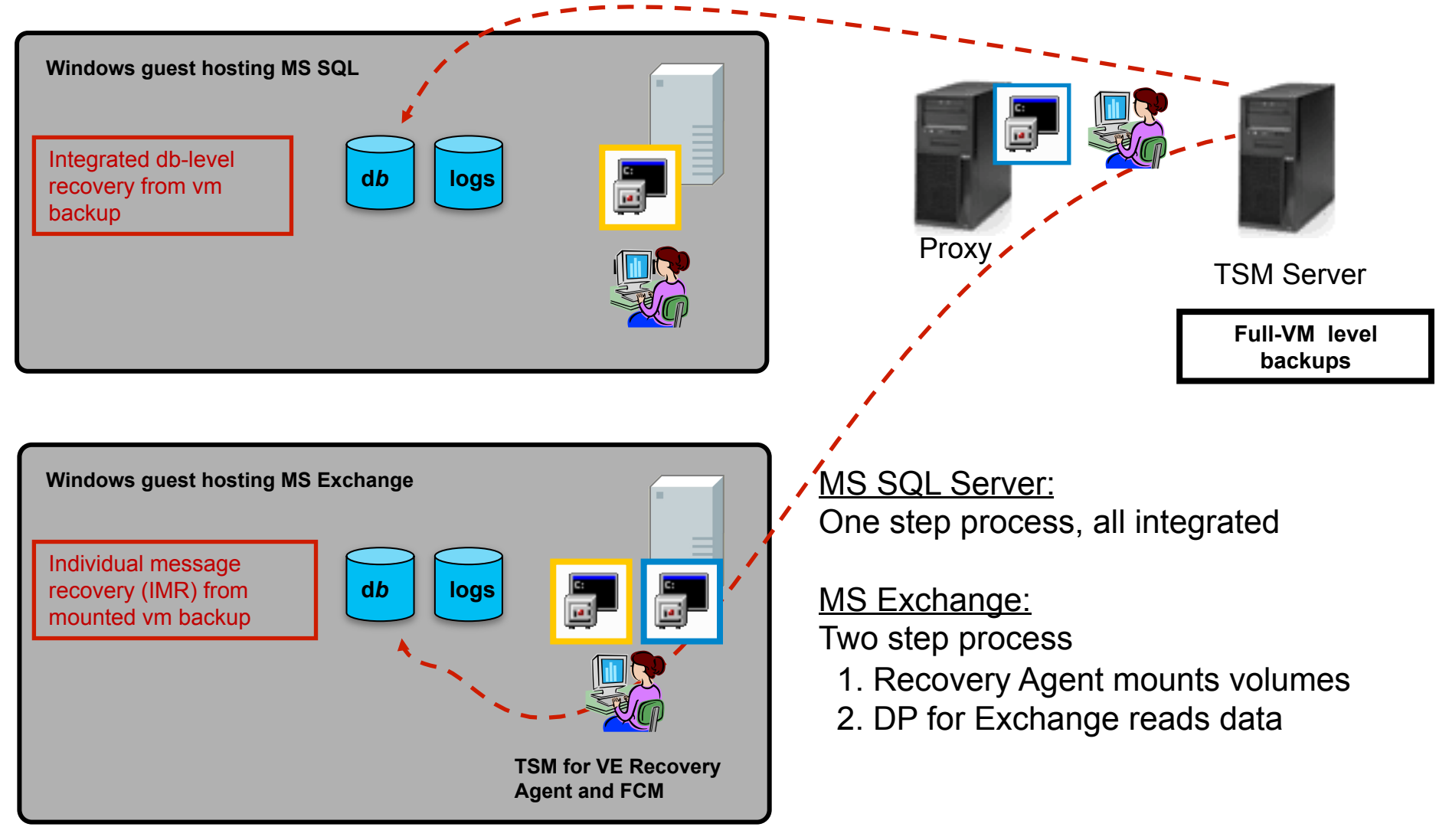

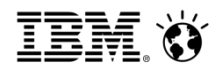

#### **DP for VMware: Recovery of VM Hosting Active Directory**

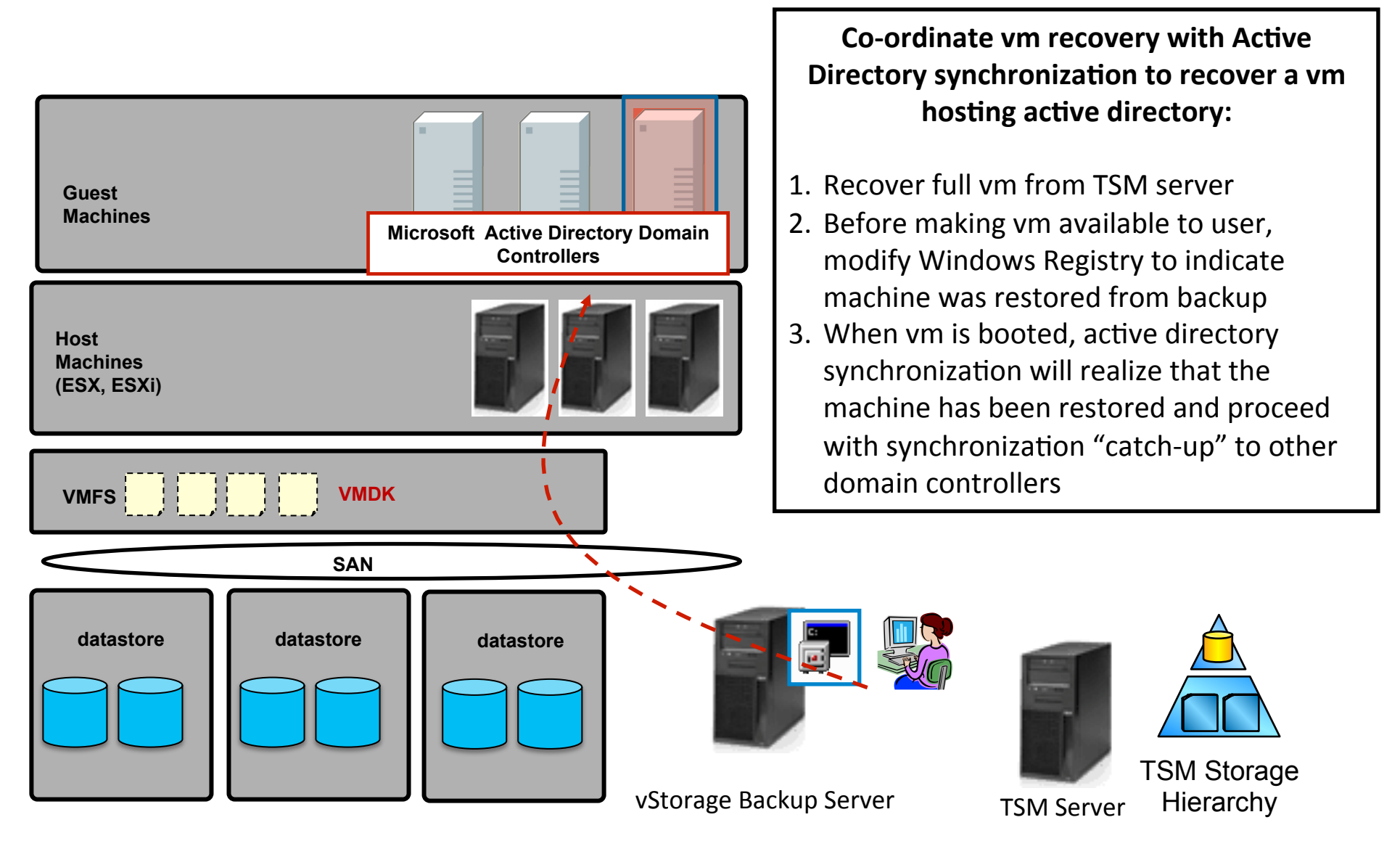

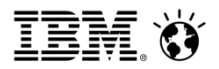

## TSM for Mail V 7.1

#### • **DP for Domino**

- Domino 9
- Windows 2012
- 64-bit Linux x86\_64 support

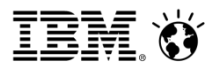

## TSM for Mail V 7.1

#### • **DP for Exchange**

- Support for Exchange 2013
- Exchange on Windows 2012 servers
- Remote GUI
- Multi-language support in mailbox restore browser GUI
- Mailbox restore to PST files greater than 2GB
- Mailbox restore to Unicode PST files
- Exchange mailbox and item level restores from Disk Files
- Collecting mailbox history for improved backup performance
- Calendar widget for entering dates in MMC GUI
- instant restore automatically stop Exchange services that must be stopped
- IIMR browser GUI more efficient queries of data in Recovery Database
- New Powershell cmdlet interface

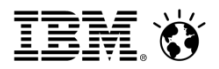

### TSM for Databases V 7.1

- DP for Oracle
	- Oracle on Windows 2012
	- Oracle 12c support
- DP for SQL
	- Remote GUI
	- Extend SQL backup commands to improve usability of SQL AlwaysOn Availability Group (AAG) backups through more wildcard filtering options

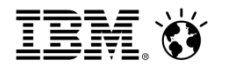

## FlashCopy Manager V 4.1 News

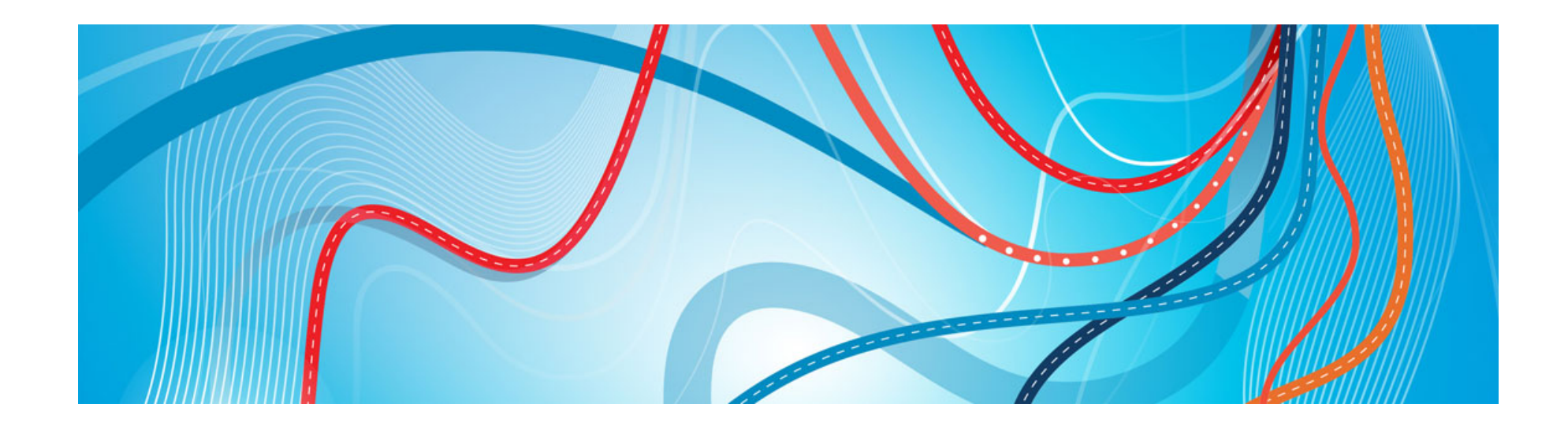

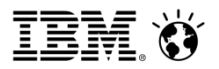

## FlasCopy Manager V 4.1

#### **FCM for Windows**

- Distributed GUI single pane of glass access all FCM Windows instances
- Support for Exchange Server 2013
- Exchange mailbox and item level restores from TSM for VE backups
- Enhanced support for SQL Server 2012 Availability Groups
- Availability of PowerShell cmdlets to drive FCM operations
- Multi-language support for Exchange IMR browser
- Exchange mailbox restore to PST files greater than 2GB
- Automatically stop Exchange services for Instant restore

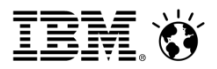

## FlasCopy Manager V 4.1 cont….

#### **FCM for UNIX**

- Support for application data stored on NetApp/N series NAS file systems
- Support for GPFS snapshots to support DB2 pureScale for AIX and Linux
- Support operation in a Vmware Virtual Machine

#### **FCM for Vmware**

- Support for VMware vSphere 5.5
- Instant restore for Virtual Machine File System (VMFS) datastores
- Enable operations in VMware environments where Site Recovery Manager (SRM) is deployed

#### Cloud & Smarter Infrastructure

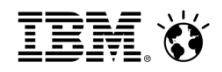

### FCM NV Integrated MMC Console

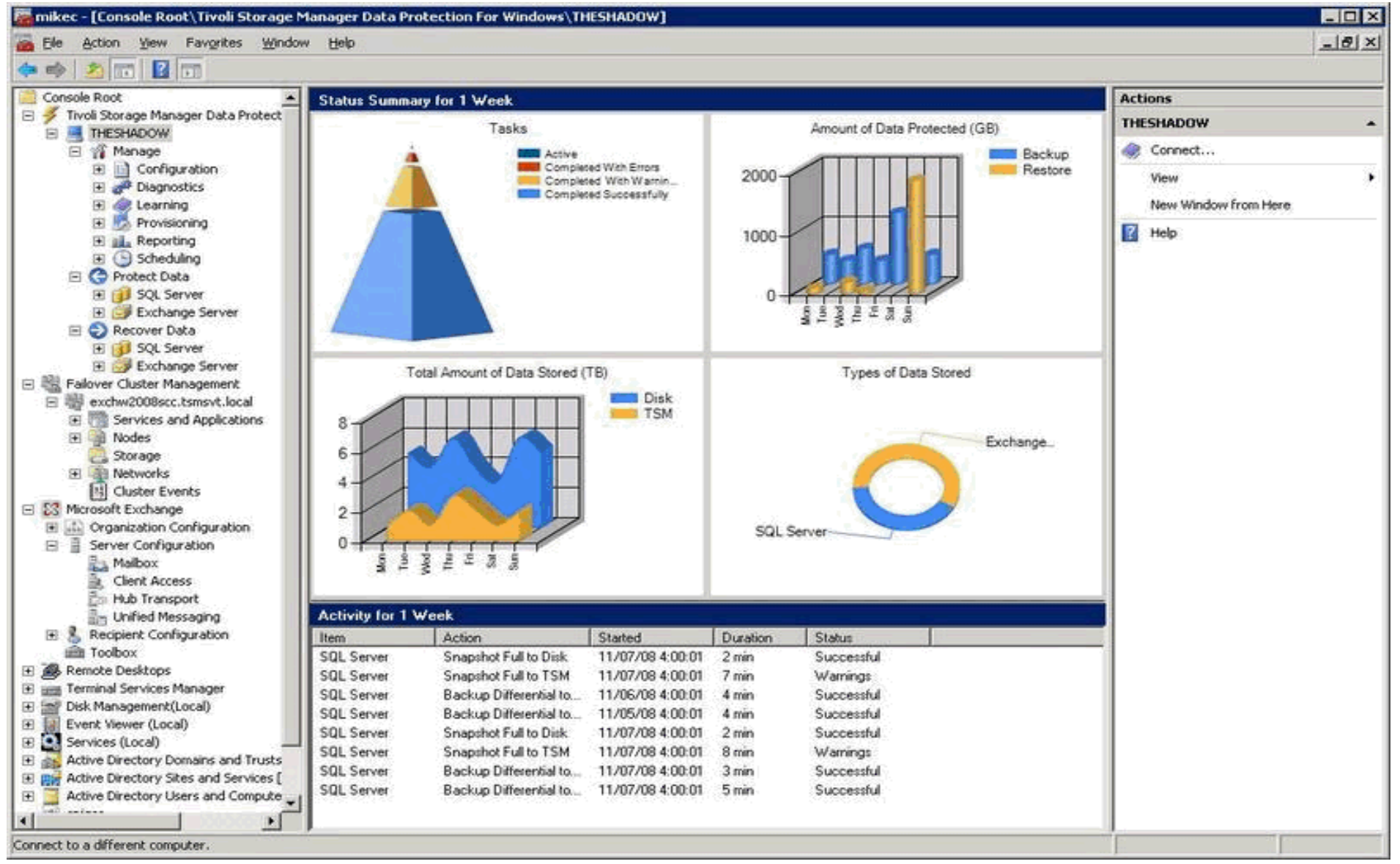

35 © 2013 IBM Corporation

#### Cloud & Smarter Infrastructure

百言

FCM for Unix, Linux & VMware Future - Support for non-IBM Storage Devices

- First priority is EMC Symmetrix
- Support for others (EMC VNX, HDS, …) will follow

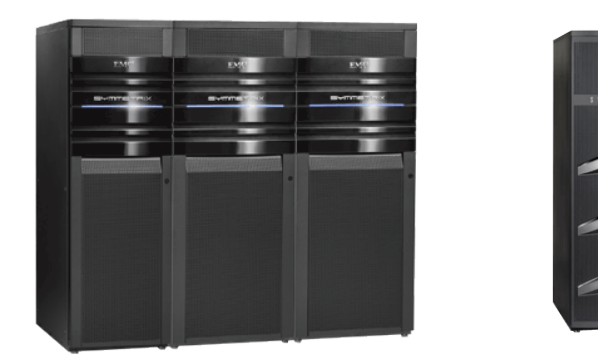

**EMC** Symmetrix

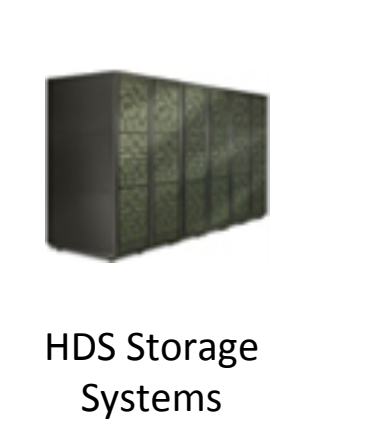

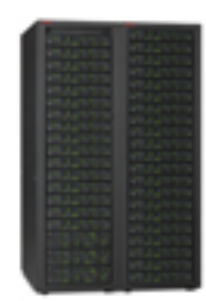

**EMC VNX** 

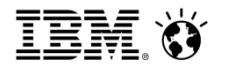

## FastBack for Workstations V 7.1

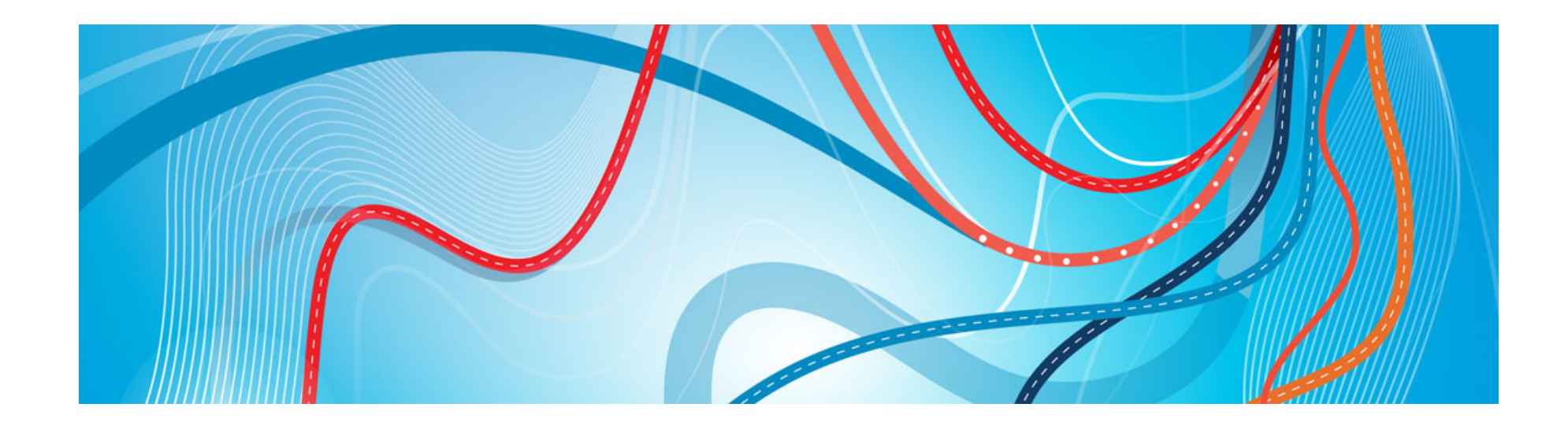

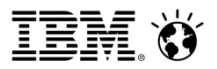

### FastBack for Workstations

- Add reporting to Central Admin Console
- Central admin console scalability
- Rebrand CDP starter edition & OEM to FB4wk Starter Edition & OEM

#### Cloud & Smarter Infrastructure

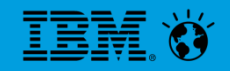

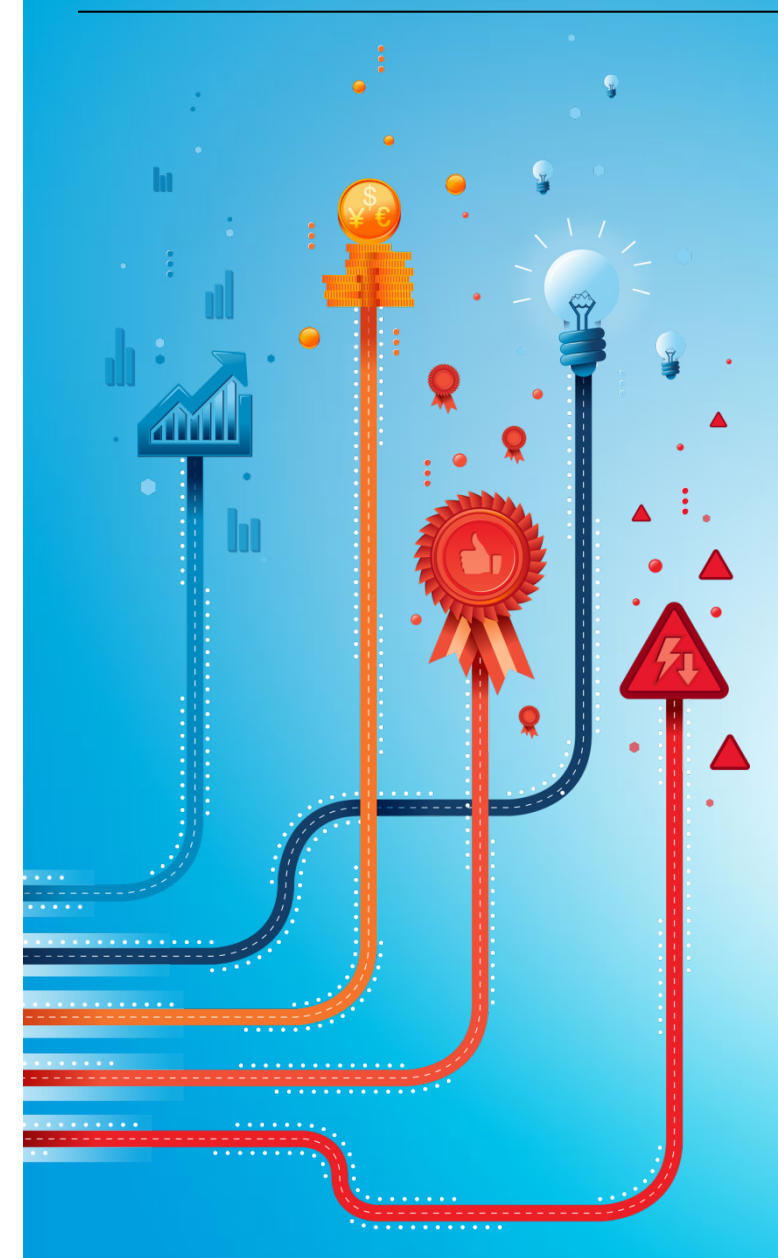

# Vielen Dank für Ihre Aufmerksamkeit

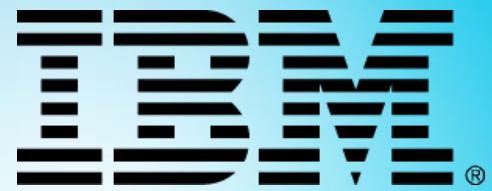

# Haben Sie noch Fragen?

39 © 2013 IBM Corporation